**XIVO STAR CODES**

\* Dial Code Feature Set

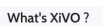

.<br>XIVO is an IP-PBX, a system that connects phones inside an organization.<br>with public and mobile telephone networks. An IP-PBX is a PBX that<br>provides audio, video, and instant messaging services through the <sup>5</sup> Great documentation<br>**C** Growing Community

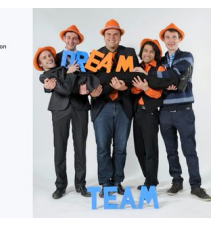

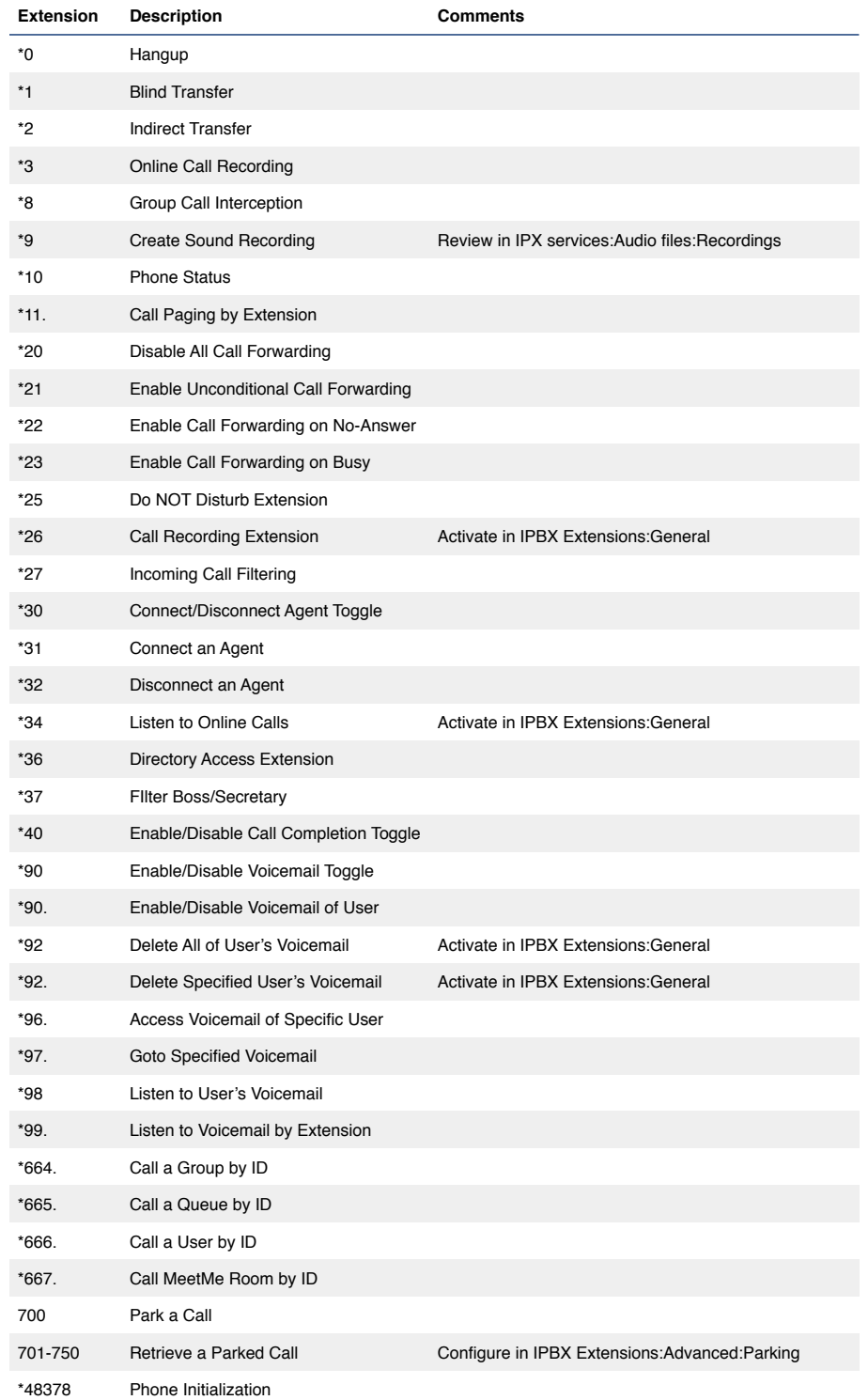